## **Hts8100 Manual**

Thank you utterly much for downloading **Hts8100 Manual**.Maybe you have knowledge that, people have look numerous times for their favorite books subsequent to this Hts8100 Manual, but stop taking place in harmful downloads.

Rather than enjoying a fine book in imitation of a cup of coffee in the afternoon, otherwise they juggled similar to some harmful virus inside their computer. **Hts8100 Manual** is clear in our digital library an online admission to it is set as public correspondingly you can download it instantly. Our digital library saves in multiple countries, allowing you to acquire the most less latency time to download any of our books in the same way as this one. Merely said, the Hts8100 Manual is universally compatible in the same way as any devices to read.

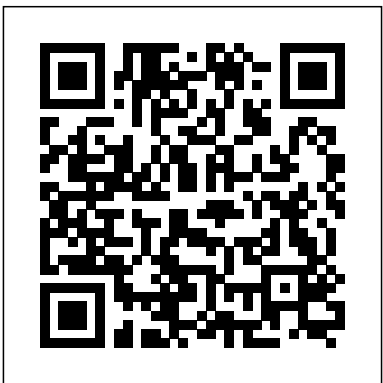

**Windows Server 2003 For Dummies** Coriolis Group A beginning programmer's guide to Java explains how to design objectoriented code, reuse existing applets, and explore Sun's Java development kit

**Discover Java** Coriolis Group

Introduces the Java programming language and offers advice on creating applets and more advanced applications

Academic Press

This text aims to help professionals in planning and executing the routeing of a complete digital network. It provides practical information on design and installation of network routeing, and

features step-by-step explanations of the fundamentals of internetwork routeing. Completely revised to highlight recent advancements in this technology, the authors provide detailed case studies, and product and protocol-specific information to help network managers with specific application problems. The book also features a guide to the major routeing vendors and chapters on upgrading and capacity planning. **Windows 2000 Networking For Dummies** Lonely

# Planet

The best of both worlds-now THIS is entertainment You love tinkering with technology. The digital lifestyle is your lifestyle. So building your own Home Theater PC just might be as entertaining as using it. In these pages, a couple of fellow tinkerers explain the components and subsystems of a Home Theater PC and help you choose and pur- chase parts, assemble and test the PC, install Windows(r) Media Center Edition, and get the whole thing up and running. Then, invite your friends over and watch 'em turn green. All you need to know Clear, step-by-step

instructions, complete with parts lists, pictures, and diagrams \* What makes it an HTPC \* Choosing the CPU and memory \* Graphics, video, and HTPC audio \* sidebars, reader-alert icons, and boxed highlights Monitors and displays \* Networking your HTPC \* Remotes-and how many you can lose \* Installing MCE 2005 \* Your choice-P4, Pentium M, or Athlon 64 \* Maximizing your multimedia experience \* . . . and more!

**NetWare for Dummies** John Wiley & Sons The perfect handbook for those who need to deploy, install, and configure installations, upgrade from previous versions, understand network addresses, manage day-to-day operations, configure storage, manage users and groups, implement security measures, configure mail services, and perform other vital administrative tasks. Covers the enhanced features and updates of the new version including the Microsoft .NET framework, Active Directory and its new drag and drop object management, Internet Information Server, and the Microsoft Management Console.

Build the Ultimate Home Theater PC John Wiley & Sons

What could be better than the bestselling Schaum's Outline series? For students looking for a quick nuts-and-bolts overview, there's no series that does it better. Each book is a pared-down, simplified, and tightly focused version of its predecessor. With an emphasis on clarity and brevity, these new titles feature a streamlined, updated format and the absolute essence of the

subject, presented in a concise and readily understandable form. Graphic elements such as stress selected points from the text, illuminate keys to learning, and give students quick pointers to the essentials. Each book: Designed to appeal to underprepared students and readers turned off by dense text Cartoons, sidebars, icons, and other graphic pointers get the material across fast Concise text focuses on the essence of the subject Deliver expert help from teachers who are authorities in their fields Perfect for last-minute test preparation So small and light that they fit in a backpack!

FrontPage 98 Exam Cram Rachel Kim E-mail Essentials is a complete guide to the basics of electronic mail, the ubiquitous message-serving network that is revolutionizing corporate and personal communication. The book is suitable for both the casual E-mailer and the network manager, as it covers everything from the installation of E-mail to the maintenance and management of E-mail hubs and message servers. The book explains the fundamental concepts and technologies of electronic mail featuring chapters on Lotus applications and CompuServe, as well as information on upgrading, automation, message-based applications, and user training. E-mail

Essentials is a step-by-step, jargon-free guide that will enable the E-mail user to get the most out of the communication potential of network messaging. Book includes step-by-step exposition of electronic mail design, budgeting, and deployment fundamentals with practical tips for avoiding common pitfalls; emphasis on product- and protocol-specific information (such as CompuServe and Lotus) to help Email users with specific application problems; checklist of E-mail software features and functions to help users choose chapters on hands-on user training, troubleshooting and maintenance, and disaster prevention and recovery; and resource guide with vendor lists for all hardware and software products and services mentioned.

#### Lonely Planet Colorado Wiley

Master the Internet Universe. Prepare yourself for the Internet millennium with Internet: The Complete Reference, Millennium Directory, domains, and the 2000 Server, to Edition, by Margaret Levine Young. This netizen's bible puts you in charge of everything the Internet has to offer--from basic e-mail to hyper-secure Web commerce.

the best package for their particular needs; install software from the Web; Increase your It shows you how to get the most out of Netscape Navigator and Internet Explorer...create advanced Web pages with graphics...transfer files...take advantage of voice and video conferencing...even register your own domain name. Keep this unmatched resource at your keyboard to: Become an instant expert on Microsoft FrontPage, e-commerce, push technology, and real-time audio and video streaming; Connect to the Internet using such high-speed technologies as cable modems, ISDN, and ADSL; Quickly and safely download and Web enjoyment--and profit--with chat sessions, conferences, subscriptions, and newsgroups; And much, much more.

> **Windows 2000 Server For Dummies** McGraw Hill Professional

Windows 2000 Networking For Dummies teaches even the most novice computer user how to network the new Windows 2000 operating system. From new information on Active updates on everything from files systems, protocols, and management utilities, this nononsense guide truly helps take the word work out of network!

**Computer Forensics JumpStart** Coriolis Group Introduces the concepts and technologies behind the Internet and gives specific instructions and options on hooking up. Includes easy-to-follow instructions and tips on applications such as e-mail, telnet and usenet, file transfer protocols, and mailing lists.

Haynes Manual on Welding Crown Guide to TCP/IP: IPv6 and IPv4 introduces students to the concepts, terminology, protocols, and services that the Transmission Control Protocol/Internet Protocol (TCP/IP) suite uses to make the Internet work. This text stimulates hands-on mustn't fall for the playboy—he changes lovers as skills development by not only describing TCP/IP capabilities, but also by encouraging students to interact with protocols. It provides the troubleshooting knowledge and tools that network administrators and analysts need to keep their systems running smoothly. Guide to TCP/IP covers topics ranging from traffic analysis and characterization, to error detection, security analysis and more. Both IPv6 and IPv4 are covered in detail. Important Notice: Media content referenced within the product description or the product text may

not be available in the ebook version. ISDN Clearly Explained Wiley Accompanying CD-ROM has versions of Pioneer and Pioneer Pro from Caligari, Strata StudioPro, Virtual Home Space Builder from ParaGraph Intl., WalkThrough Pro from Virtus, and VRServer from Tenet Networks, as well as a list of VRML resources on the World Wide Web.

**CISSP: Certified Information Systems Security Professional Study Guide** Morgan Kaufmann Pub When Jemma, a secretary, first meets Leon Stephanades, her boss's wealthy Greek client, she's unable to take her eyes off him. His smile almost makes her heart burst. Jemma tells herself she often as her parents and her boss do! In any case, he's a confirmed bachelor who hates being tied down. Nevertheless, aware of Jemma's gaze, Leon tugs her toward him and softly promises, "No conditions, no promises. But while we're together, I'll be yours only." Though annoyed by his arrogance, Jemma is unable to resist his kiss. McSe Core Four Flash Cards For Dummies A hands-on guide to the fundamentals of designing and building effective local networks. This volume covers each stage of network planning, budgeting and implementation, with illustrations and simple tips and techniques for efficient installation.

**Internet: The Complete Reference, Millennium Edition** John Wiley & Sons Incorporated 55% discount for bookstores! Do you want to lose weight and not compromise on the food you love? Your customers will never stop using this great cookbook! Xhtml for Dummies John Wiley & Sons Lonely Planet Colorado is your passport to the most relevant, up-to-date advice on what to see

and skip, and what hidden discoveries await you. Hit the slopes in Aspen, discover the Old West in Durango or marvel at the splendor of the Rockies, all with your trusted travel companion. Get to the heart of Colorado and begin your journey now!

Proteinases and Their Inhibitors Simon and Schuster

Whether it is used for web development, creating documentation, or exchanging data between business partners, XML continues to grow in importance as a highly flexible document-design and data-modeling tool. Despite the limitations of using SGML Document Type Definitions (DTDs) to define document structures, XML has made inroads wherever data must flow among disparate platforms. The Schema specification has achieved W3C recommendation status, providing an alternative to DTDs that

enables you to precisely structure XML data. But using the Schema Language does more than provide a more powerful way of defining data; it's also a better way because it uses XML's structure, syntax, and namespaces, instead of those derived from the complex SGML. XML Schemas introduces you to this elegant new technology, which brings the power of data modeling and data structuring to XML. A truly practical book has to give you more than just the details on syntax and semantics, examples of constructs and datatypes, and instruction in standard procedures. You get all that, but you'll also find lots of expert tips and techniques for document modeling, all reinforced with practical, real-world examples. Even as you're discovering the advantages of XML Schema, you'll learn about the continuing use of DTDs. In some situations -- when designing document-oriented XML, for example -- DTDs might still be the way to go. You'll learn about visual XML Schema tools, but you'll also see how setting out armed with just a text editor gives you insights you might not acquire otherwise. It won't be long before you're developing your own XML Schema documents, using the power of XML to

structure data for seamless, cross-platform exchange.

### **CIW Site Designer Certification Bible** Academic Press

In this powerful and culminating work about a group of inner-city children he has known for many years, Jonathan Kozol returns to the scene of his previous prize-winning books, and to the children he has vividly portrayed, to share with us their fascinating journeys and unexpected victories as they grow into adulthood. For nearly fifty years, Jonathan has pricked the conscience of his readers by laying bare the savage inequalities inflicted upon children for no reason but the accident of being born to poverty within a wealthy nation. But never has his intimate acquaintance with his subjects been more apparent, or more stirring, than in Fire in the Ashes, as Jonathan tells the stories of young men and women who have come of age in one of the most destitute communities of the United States. Some of them never do recover from the battering they undergo in their early years, but many more battle back with fierce and often jubilant determination to overcome the formidable obstacles they face. As we watch these glorious children grow into the fullness of a healthy and contributive maturity, they ignite a flame of hope, not only for themselves

#### but also for our society. Building VRML Worlds Elsevier

Launch Your Career in Computer Forensics—Quickly and Effectively Written by a team of computer forensics experts, Computer Forensics JumpStart provides all the core information you need to launch your career in this fast-growing field: Conducting a computer forensics investigation Examining the layout of a network Finding hidden data Capturing images Identifying, collecting, and preserving computer evidence Understanding encryption and examining encrypted files Documenting your case Evaluating common computer forensic tools Presenting computer evidence in court as an expert witness Fire in the Ashes For Dummies

A guide for beginning through advanced users discusses the use and implementation of intranets to improve communications, including choosing a platform, system design, database interfaces, email, network security, and network scheduling